# **esportes virtuais bet365 travando**

- 1. esportes virtuais bet365 travando
- 2. esportes virtuais bet365 travando :vbet qr code
- 3. esportes virtuais bet365 travando :vasa de apostas

## **esportes virtuais bet365 travando**

#### Resumo:

**esportes virtuais bet365 travando : Inscreva-se em mka.arq.br e alcance a grandeza nas apostas! Ganhe um bônus de campeão e comece a vencer!**  contente:

### **esportes virtuais bet365 travando**

A Bet365 tem agora uma ótima promoção chamada "Spin a Win", onde você tem a chance de ganhar prêmios garantidos. Essa promoção ocorre em esportes virtuais bet365 travando intervalos regulares, com um total de £2,000 em esportes virtuais bet365 travando prêmios. Acompanhe nossa discussão abaixo para saber mais sobre essa empolgante oferta.

#### **esportes virtuais bet365 travando**

Essa competição acontece em esportes virtuais bet365 travando períodos promocionais, onde existe um pool de £2,000 para ser dividido entre os vencedores. Serão acionados 20 round-bônus aleatórios durante cada período promocional. Cada rodada acumula £100 no prêmio, e o prêmio é dividido entre 3,500 jogadores que participam da competição. Após cada turno, é preciso inscrever-se para participar desse torneio.

#### **Como Participar: Passos da Competição**

- Registre-se e faça um depósito mínimo de £10;
- Faça a roda dos giros grátis durante cinco dias diferentes, em esportes virtuais bet365 travando dez dias seguidos;
- Esteve atento a recompensas como 5, 10 ou 20 giros grátis.

Para podermos competir, é preciso arremessar na roda e participar junto com outros usuários. Não perca dessa excitante oportunidade! Dessa forma, acumulamos chances de encobrir prêmios e aumentamos nosso saldo na Bet365.

#### **Desbloqueando Regalias Incríveis**

Se você gosta de apostas desportivas, sabe que a Bet365 é ótima para isso. Na parte de jogos e luck games, essa casa garante horas fantásticas de entretenimento grátis. Ganhar por fazer apostas é algo muito incomum e o Bet365 mostra que tudo é possível. A companhia coloca atrás dos trovões as leis do crescimento constante de seus jogadores. O torneio Spin a Win disponibiliza essa chance exclusiva para apostadores garantida no ato anual.

#### **Prêmios do Spin a Win**

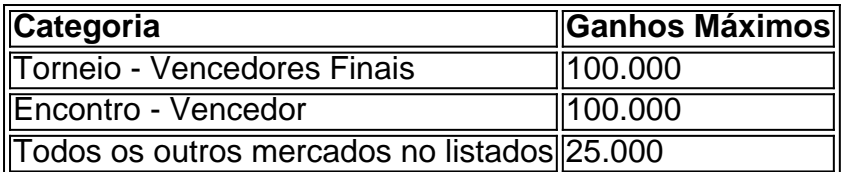

Realizei um pix na minha conta bet365 no valor de 1.270,00 da conta da minha empresa J e não caiu ainda. Já realizei 2 reclamações por e-mail e eles pedem pra aguardar 5 a 0 dias úteis pra identificar no qual já passou esse prazo e não tive retorno. Preciso Com prêmios fantásticos como esses, é hora de participar já! Pode ser você mesmo o lucky guy Ganhei um giros máximos sem a necessidade aposta bônus bet365 obrigatória do cód;

o meu dinheiro de

## **esportes virtuais bet365 travando :vbet qr code**

# **esportes virtuais bet365 travando**

No poder depositar en un sitio de apuestas puede ser frustrante, pero no te preocupes, aquí te daremos la solución. Si te has topado con el problema de "O que fazer quando não consigo depositar na bet365", estás en el lugar correcto. A continuación, te mostraremos cómo hacer un depósito en Bet365 en libras esterlinas (GBP), dólares estadounidenses (USD) o reales brasileños (BRL).

#### **esportes virtuais bet365 travando**

Antes de comenzar, es importante entender que el problema puede deberse a varias razones.

- El método de pago seleccionado no está disponible en tu región.
- No has verificado tu cuenta y superado los límites de depósito.
- Existe un problema técnico temporal en el sitio web o en tu banco.
- El depósito mínimo excede el saldo disponible en tu método de pago.

#### **Cómo depositar en Bet365**

A continuación, te explicamos cómo depositar en Bet365 en 3 simples pasos:

- 1. Haz clic en el icono de perfil en la esquina superior derecha de la pantalla e selecciona "Depósito".
- 2. Elige Trustly como tu opción de depósito preferida y selecciona el monto deseado.
- 3. Confirma el depósito y completa el proceso.

#### **Métodos de depósito aceptados por Bet365**

Bet365 ofrece diferentes opciones de depósito para sus usuarios en Brasil. A continuación, te presentamos algunas de las opciones más populares:

- Tarjetas de débito/crédito: Visa, MasterCard y Maestro.
- Monederos electrónicos: Skrill, Neteller y PayPal.
- Tarjetas prepagas: Paysafecard.
- Transferencia bancaria: Trustly.

#### **Preguntas frecuentes:**

¿Por qué mi método de pago no está disponible?

Esto puede ocurrir si el método de pago no está disponible en tu región o si el sitio web está experimentando problemas técnicos. Comunícate con el servicio de atención al cliente para obtener más información.

¿Por qué mi depósito no se refleja en mi cuenta?

Los depósitos pueden tardar algunos minutos en procesarse y aparecer en tu cuenta. Si el problema persiste, comunícate con el servicio de atención al cliente.

¿Puedo usar diferentes monedas para depositar?

Sí, Bet365 acepta diferentes monedas, como GBP, USD y BRL. Asegúrate de seleccionar la moneda correcta al realizar el depósito.

### **esportes virtuais bet365 travando**

Para ter acesso esportes virtuais bet365 travando conta da bet365, é necessário realizar o login no site do plataforma de apostas esportivas. Aqui está os passos para fazer um logon na Bet 365:

- 1. Acesse o site da bet365 em esportes virtuais bet365 travando seu navegador preferido;
- 2. Clique em esportes virtuais bet365 travando "Entrar" no canto superior direito da tela;
- 3. Insira seu endereço de email registado na bet365;
- 4. Insira esportes virtuais bet365 travando senha associada ao e-mail;
- Clique em esportes virtuais bet365 travando "Entrar" para acessar esportes virtuais bet365 5. travando conta;

#### **esportes virtuais bet365 travando**

- Usar uma senha única e forte, misturandolletras; números de telefone ou símbolos.
- Não use informações pessoais ou dados de origem;
- Não use senhas semelhantes a outras conta:
- Lembre-se de mudar esportes virtuais bet365 travando senha periodicalamente;

#### **O que fazer se esqueceu a sexta da bet365?**

Se você conhece a senha da bet365, não há problema. Clique em esportes virtuais bet365 travando "Esqueceu uma senha" no login page e seiga as instruções para recuperar esportes virtuais bet365 travando conta /p>

#### **Como alterar uma senha da bet365?**

Se você deseja alternar a senha da bet365, fácil! Basta aceder esportes virtuais bet365 travando conta conta clique em esportes virtuais bet365 travando "Minha Conta" e elecione "Alterar senha". Insira tua sentea presencial and uma nova sede dura vezes para confirmar.

## **esportes virtuais bet365 travando**

Agora que você sabe como fazer o login na bet365, não perca mais tempo e vá experimentar a plataforma de apostas positivas é popular do mundo.

# **esportes virtuais bet365 travando :vasa de apostas**

Author: mka.arq.br Subject: esportes virtuais bet365 travando Keywords: esportes virtuais bet365 travando Update: 2024/7/29 19:48:00